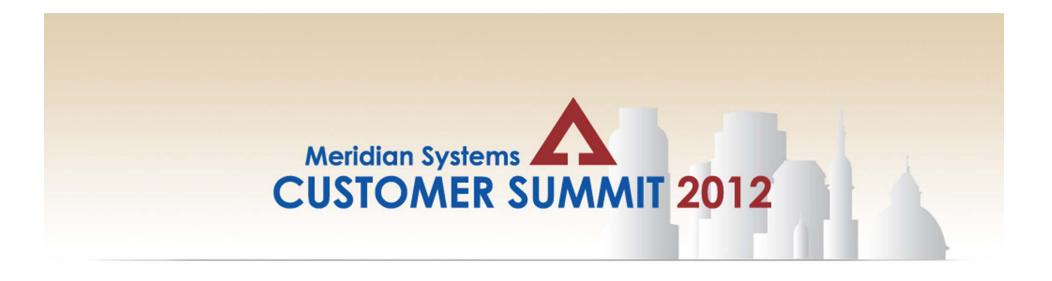

# **Prolog 9**

Philip Greer / Jeff Harrison Meridian Systems

> Tue, September 11, 2012 10:30 am – 12:00 pm

## Since we last met...

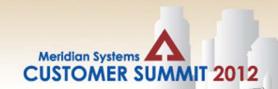

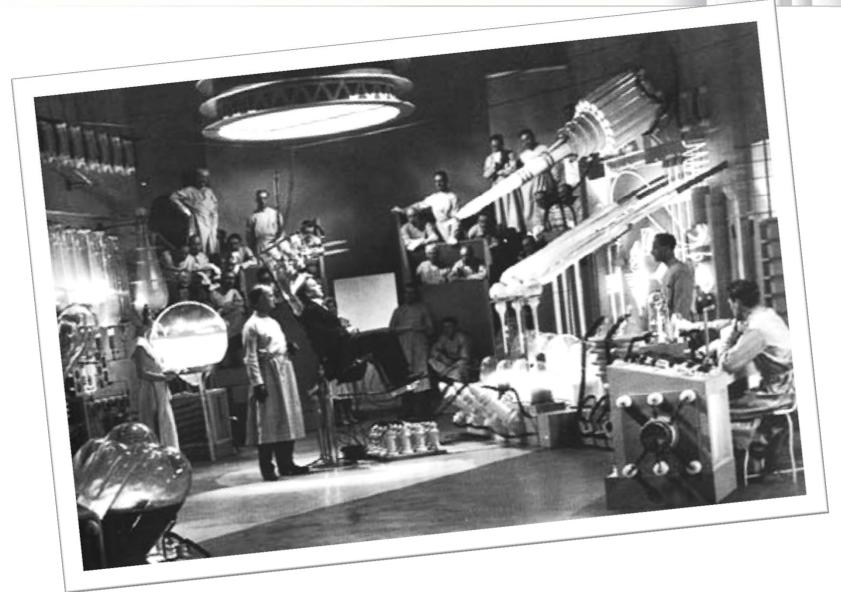

## Prolog 9

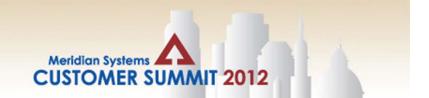

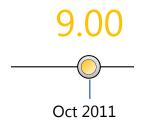

Launched and available at the 2011 Huntington Beach User Conference

#### **Primary Themes**

Prolog Converge – 17 New Forms

Prolog Connect – 7 New Platform Forms (all Cost related)

Prolog Sky

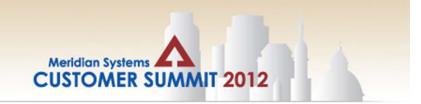

#### Prolog Converge – 17 New Forms

#### **Field Admin**

- ✓ Field Work Directives
- ✓ Inspections & Tests
- ✓ Material Inventory
- ✓ Notices to Comply
- ✓ Safety Notice

#### **Document Control**

- ✓ Closeout Log
- ✓ Conversation Log
- ✓ Submittal Transmittal

#### **Cost Control**

- ✓ Application for Payment
- ✓ Change Order Requests
- ✓ Contract Invoices
- ✓ Contracts
- ✓ Potential Change Order
- ✓ Prime Contract Change Order
- ✓ Subcontract Change Order
- ✓ General Invoices
- ✓ Purchase Orders
- ✓ PO Catalogue (READ ONLY)
- ✓ Revenue Codes (READ ONLY)

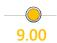

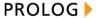

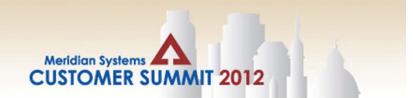

Prolog Connect – 7 New Platform Forms (all Cost related)

#### **Cost Control**

- ✓ Budget
- ✓ Budget Control
- ✓ Change Order Requests
- ✓ Contracts
- ✓ Potential Change Order
- ✓ Prime Contract Change Order
- ✓ Subcontract Change Order

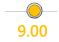

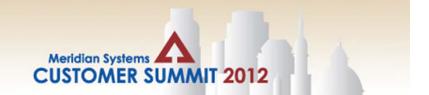

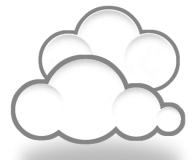

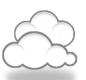

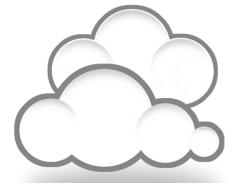

### Citrix Cloud Survey conducted by Wakefield Research

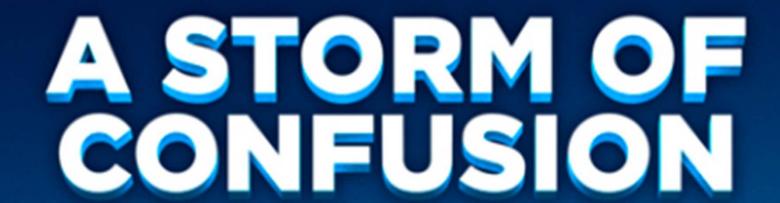

◆ WHAT PEOPLE REALLY THINK ABOUT CLOUD COMPUTING

Survey of 1,006 American adults in August 2012.

Survey conducted with email invitation and online survey.

As it turns out, most Americans have no idea what it actually is.

(HINT: IT HAS NOTHING TO DO WITH THE SKY.)

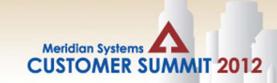

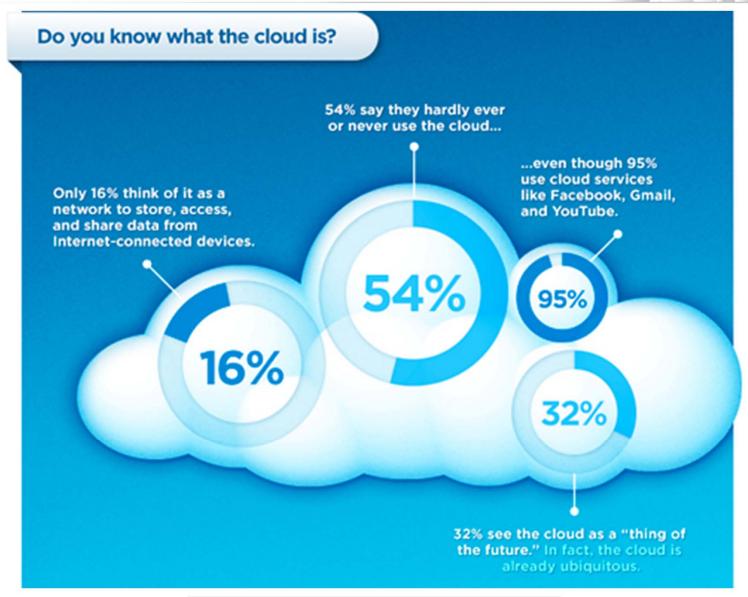

Source: Citrix cloud survey conducted by Wakefield Research

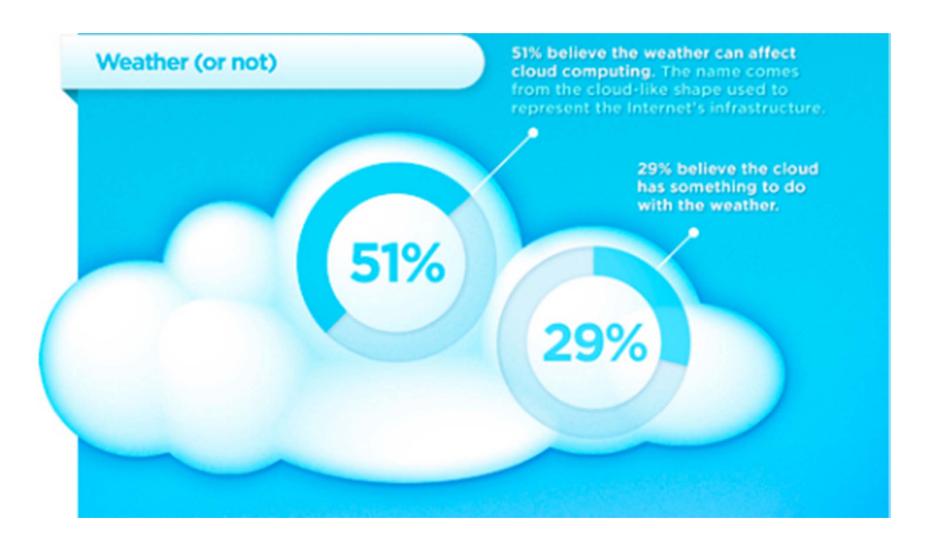

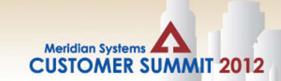

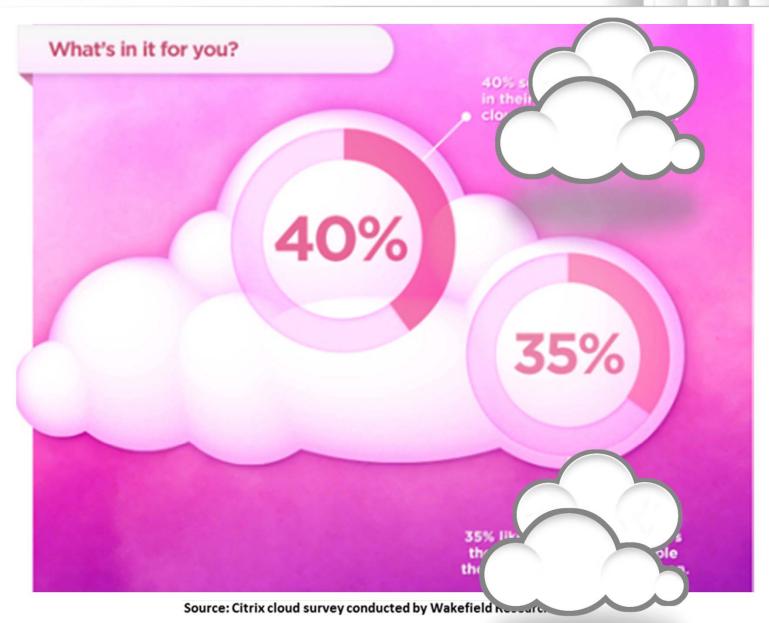

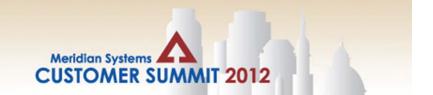

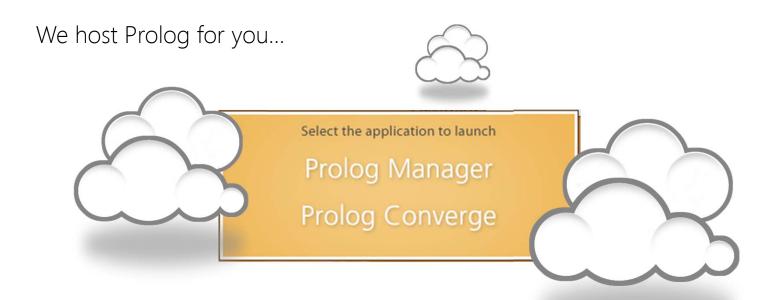

#### Two choices:

- Subscription-based
- Managed hosting

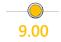

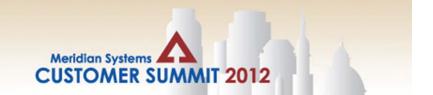

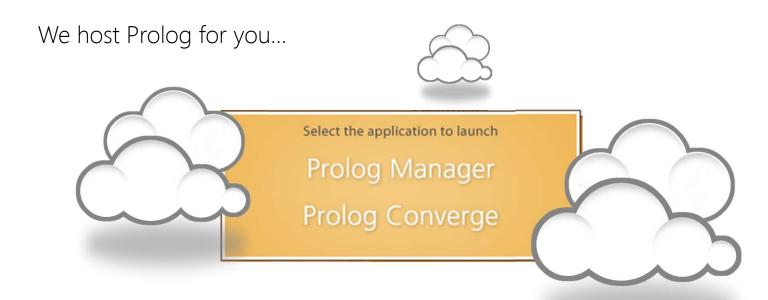

#### Features:

- Shared Licensing Model
- Lots of Storage!
- Prolog Connect Web Services Integrations

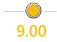

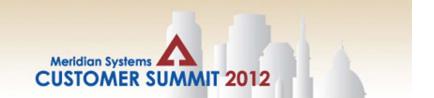

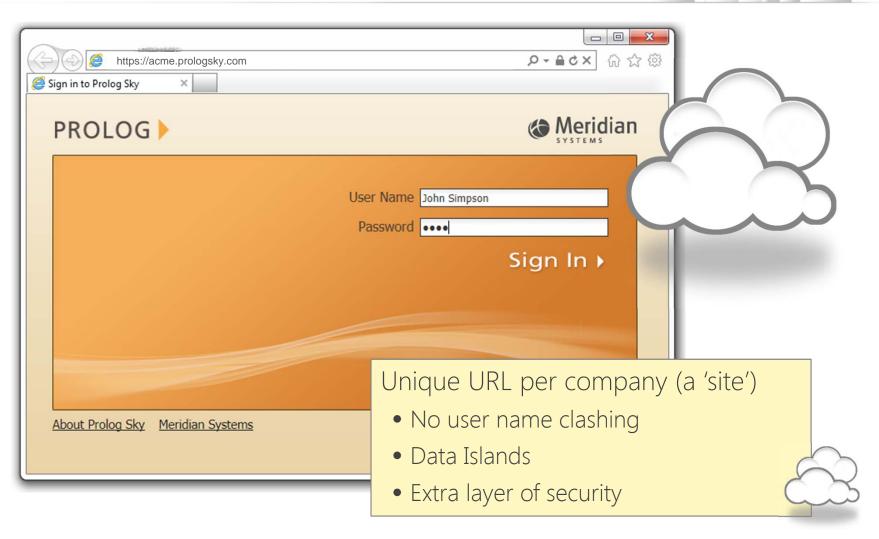

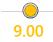

## Prolog 9

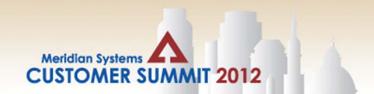

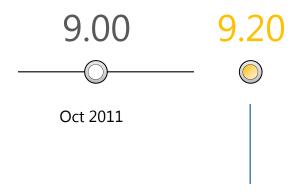

#### Primary Themes:

- Focus on Tuning and Bug Fixes
- Expanded Prolog Sky Capabilities
- Contract Invoices (Connect Platform)
- Launch of Prolog Mobile for the iPad (AFTER LUNCH)

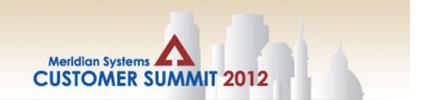

#### **Expanded Prolog Sky Capabilities**

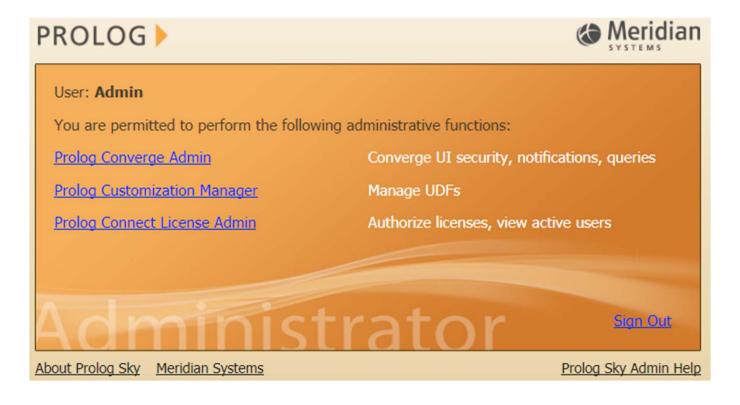

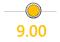

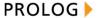

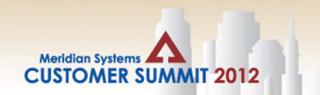

#### Launch of Prolog Mobile for the iPad

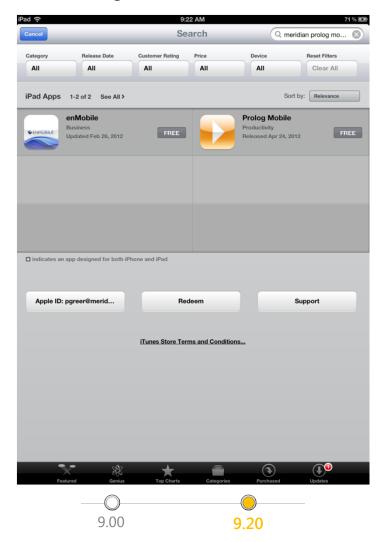

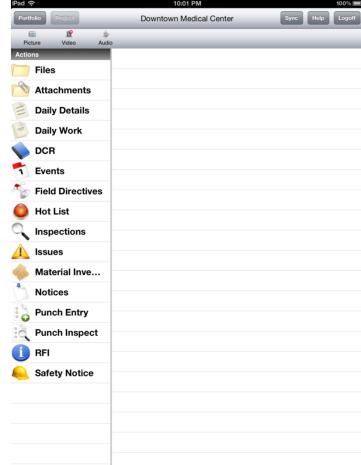

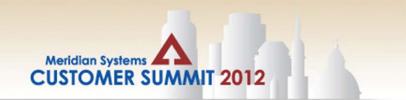

Launch of Prolog Mobile for the iPad

2:00 – 3:15 pm

## Vision and Upcoming Features for Prolog Mobile

Presenters: Lance Tressler and Jesse Lavine, Meridian Systems

Prolog Mobile presents an exciting new platform for deploying Prolog in the field. This session will highlight the direction and philosophy for the development of Prolog Mobile, in addition to a demonstration of upcoming features including a dramatically enhanced User Interface, Checklists, Plan View and more.

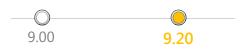

## Prolog 9

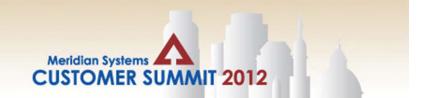

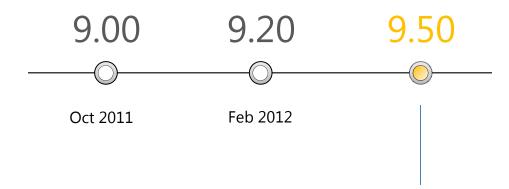

#### Primary Themes:

- Web-Based Word Merge
- Workflow
- Cash Flow and Forecasting
- Web-Based Purchasing
- Project Email and File Capture
- BIM Comments Viewer

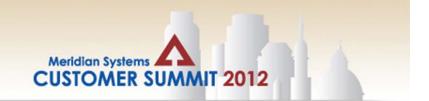

Web-Based Word Merge

Web-Based Mail Merge is a feature which uses Prolog's MS Word templates and Prolog data to merge, preview, and save Letters, Contracts, and other project-related Correspondence

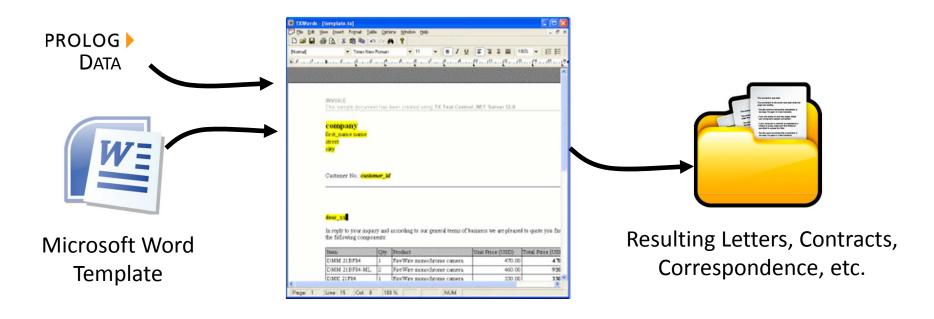

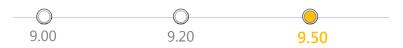

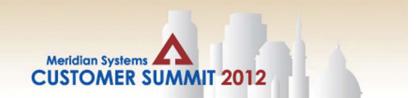

#### Web-Based Word Merge

#### Key Features:

- Merge, preview and save Prolog data into configured documents to generate Letters, Contracts, and other standard project-related correspondence
- Leverage Prolog's existing library of Word Templates
- Further customize a merged document through webbased word processing
- View and access merged documents to corresponding record

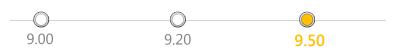

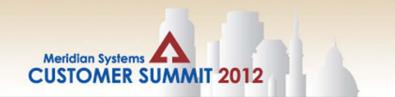

#### Web-Based Word Merge

#### Recommendations & Tips:

- Make sure to try out any legacy templates to make sure that older features in Word are still supported
- Avoid macros (e.g. check boxes) and calculated fields try to use UDFs instead
- Use the new template preview to make sure that you've selected the template that you intended

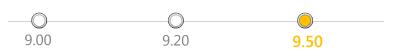

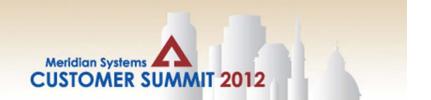

#### Workflow

Workflow enforces individual steps in a business process which requires intuition, judgment and approval to be performed

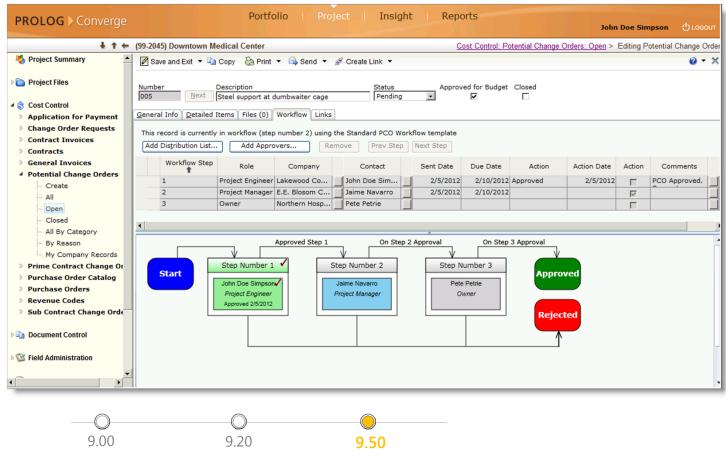

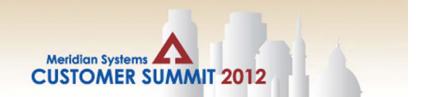

#### Workflow

#### Key Features:

- Design Workflow Templates using a graphical drag-anddrop interface
- Workflows may be designed to be performed linearly or in parallel
- Business rules are built into the templates, automating and simplifying the workflow selection process
- Support for ad-hoc workflow creation
- Send automatic email notifications to inform users when key events occur

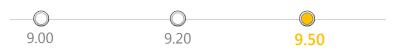

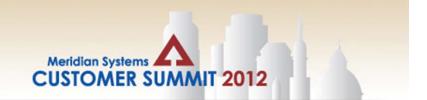

#### Workflow

#### Recommendations & Tips:

- Table Based vs. Visual Design & Execution
- Take advantage of Advanced Rules & Conditions for Workflow Notifications
- Start Simple and build out while workflow can support strict business rules, sometimes flexibility is necessary.
- Leverage the "Project Role" Approver Type as much as possible. This feature will reduce the maintenance required as users switch roles.
- Don't over-do it!

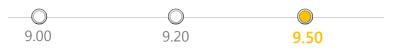

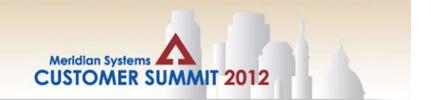

#### Cash Flow and Forecasting

Cash Flow Forecasting is a method of forecasting a project's future financial liquidity over a specific timeframe

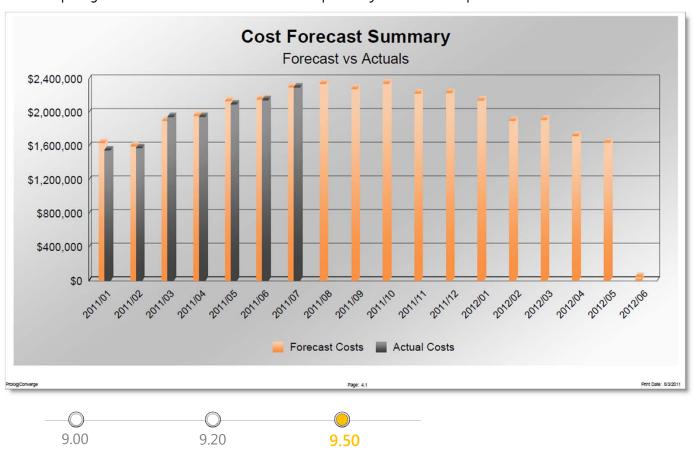

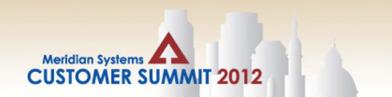

#### Cash Flow and Forecasting

#### Key Features:

- Forecast future costs for Budget Codes, Contracts, or entire Projects
- Allocate costs using bell-curve, frontloaded, backloaded, linear algorithms or manual input
- Graphically compare actual costs to forecast costs with project financial reporting

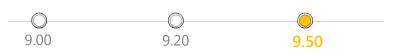

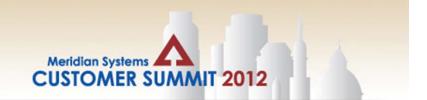

#### Cash Flow and Forecasting

#### Recommendations & Tips:

- When using the Forecast at Completion form, make sure to use the built in "Copy" features to easily roll from one month to the next.
- Make use of the Forecast at Completion's form's "Load PCOs" features to easily update your forecast with new PCOs.

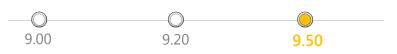

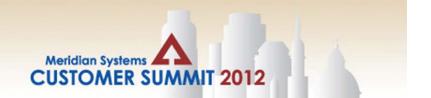

#### Web-Based Purchasing

Extends Prolog's purchasing capabilities to a more collaborative process.

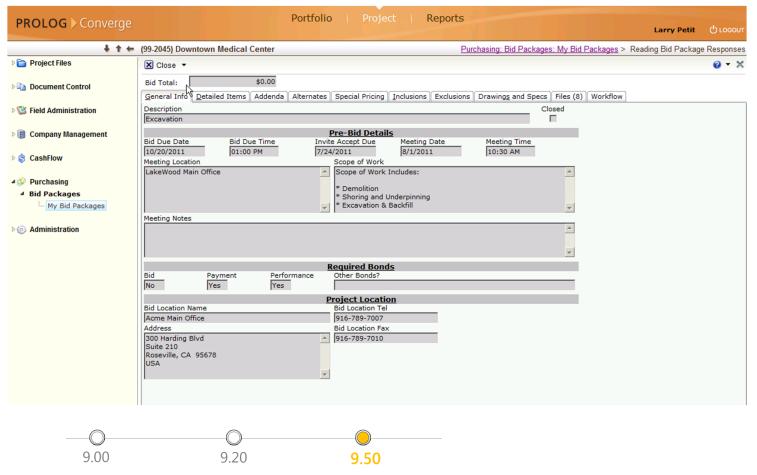

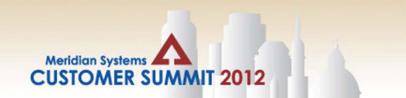

#### Web-Based Purchasing

#### Key Features:

- Access and respond to bid packages electronically
- Provide bidders with only the bid package elements they need to participate in the bid
- Analyze bid statistics including vendor participation, response rate, win rate and more
- Electronic Company Pre-Qualification process

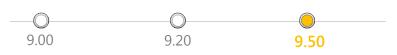

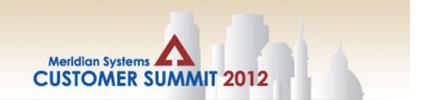

#### Web-Based Purchasing

#### Recommendations & Tips:

- The new Purchasing module includes quite a few built in notifications. For instance, the Bid Package Form has an Invitation to Bid email which can be used to notify the selected bidders. These notifications must be enabled manually.
- Use the new Vendor-Prequal form to collect information about vendors
- Apply configuration to enable a comprehensive electronic bidding process

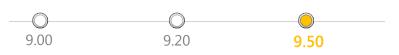

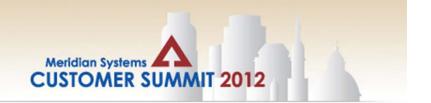

Project Email and File Capture

Project Email Capture and Project File Capture automate the processing of documents from external locations such as Email, Network Shares, and FTP Sites.

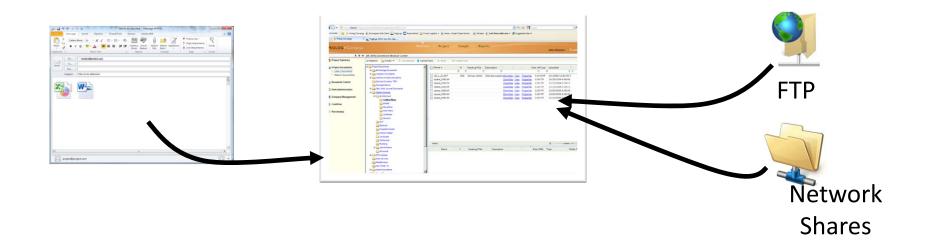

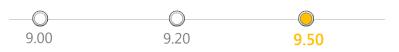

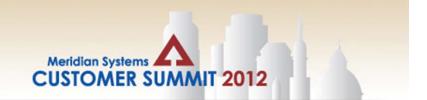

#### Project Email and File Capture

#### Key Features of Project Email Capture:

- Automatically creates Prolog Transmittal & Correspondence or Conversation Log records from project email
- Adds email attachments to the File Management System and links them to the record

#### Key Features of Project File Capture:

- Monitor project-specific network file systems or FTP sites for incoming documents
- Automatically transfers new and updated files into the Prolog File Management System
- Creates new folders or subfolders with appropriate Prolog security

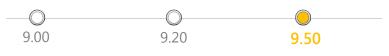

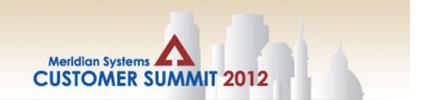

#### Project Email and File Capture

#### Recommendations & Tips for Project Email Capture:

• the Project Email Capture feature can be used to transform project emails into either Transmittal & Correspondence OR Conversation Log records, depending on which is most appropriate for your jobs.

#### Recommendations & Tips for Project File Capture:

• use the "Don't delete original file" flag when configuring the monitoring of your Project Network Drives; Converge will copy any new and updated files directly into the Prolog FMS, but leave the original file intact.

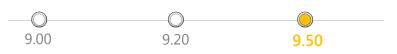

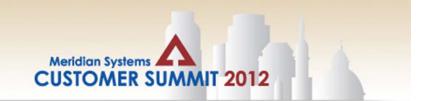

**BIM Comments Viewer** 

The BIM Collaboration Format (BCF) Viewer provides the ability to view and collaborate on BCF files in Prolog

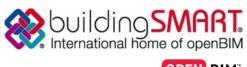

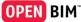

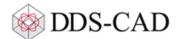

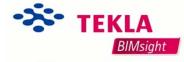

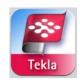

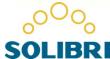

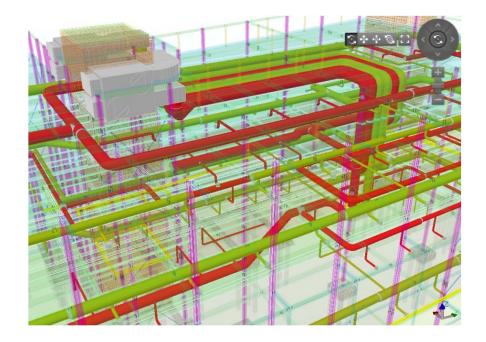

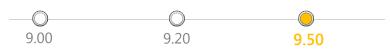

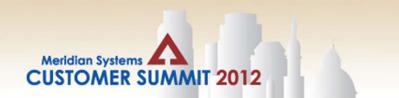

#### **BIM Comments Viewer**

#### Key Features:

- Store, view, and collaborate on BCF files in Prolog's File Management System
- View and add to threaded discussions between project participants without sharing full BIM files
- Transmit updated BCF file to any BCF-compliant software product

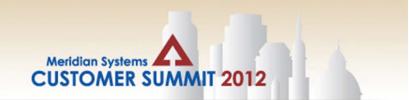

#### **BIM Comments Viewer**

#### Recommendations & Tips:

- While it's possible to put all conversations topics in a single BCF file, it will be easier to manage if you limit the number of conversation topics to smaller numbers (ideally only one per file)
- Use file/folder subscriptions to monitor new topics (if only there was a file/folder subscription feature, ...mmm)

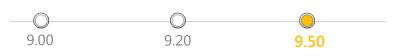

## Prolog 9

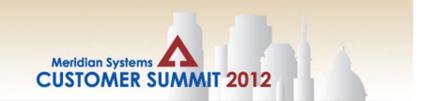

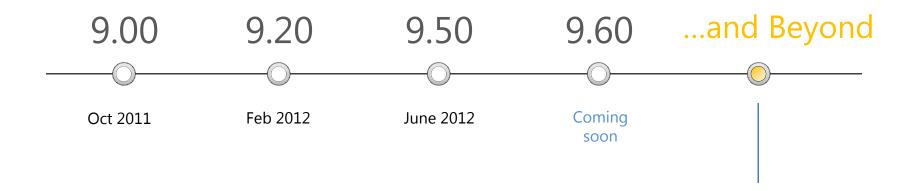

Web Services & The Cloud
Trimble Acquisitions
BIM+Build Value
Dashboards
Internationalization
Mobility

## **Meridian Trimble 2012 Recap**

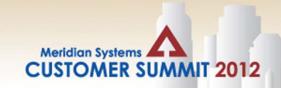

| Year | Acquisition or Venture | Objective  |
|------|------------------------|------------|
| 2000 | Spectra Precision      | Technology |
|      | TDS                    | Technology |
| 2001 | Levelite               | Technology |
|      | Grid Data              | Domain     |
| 2002 | CTCT (jt venture)      | Domain     |
| 2003 | NT (jt venture)        | Technology |
|      | Applanix               | Technology |
|      | MENSI                  | Technology |
| 2004 | TracerNet              | Technology |
|      | GeoNav                 | Domain     |
| 2005 | Pacific Crest          | Technology |
|      | Apache                 | Technology |
|      | MobileTech             | Technology |
|      | APS                    | Domain     |
|      |                        |            |

| Year | Acquisition or Venture | Objective  |
|------|------------------------|------------|
| 2006 | XYZs of GPS            | Technology |
|      | Quantm                 | Technology |
|      | BitWyse                | Domain     |
|      | Meridian               | Domain     |
|      | XYZ Solutions          | Technology |
|      | Intransix              | Technology |
|      | Spacient               | Domain     |
|      | Visual Statement       | Technology |
|      | Eleven Technologies    | Technology |
| 2007 | @Road                  | Domain     |
|      | INPHO                  | Technology |
|      | Breining               | Domain     |
|      | UtilityCenter Assets   | Domain     |

| Year | Acquisition or Venture             | Objective  |
|------|------------------------------------|------------|
| 2008 | Crain Enterprises                  | Domain     |
|      | HHK Datentechnik                   | Domain     |
|      | GEO-3D                             | Technology |
|      | SECO Manufacturing                 | Domain     |
|      | RolleiMetric                       | Technology |
|      | TopoSys                            | Technology |
|      | VirtualSite Solutions (jt venture) | Domain     |
|      | TruCount                           | Technology |
|      | Rawson Controls                    | Technology |
|      | FastMap & GeoSite                  | Technology |
| 2009 | Callidus                           | Technology |
|      | QuickPen                           | Domain     |
|      | CASIC-IT (jt venture)              | Technology |
|      | NTech Industries                   | Technology |
|      | Accutest                           | Technology |
|      | Farm Works                         | Technology |
|      | CREEC (jt venture)                 | Domain     |
| 2010 | Pondera                            | Technology |
|      | LET Systems                        | Technology |

| Year | Acquisition or Venture                                   | Objective  |
|------|----------------------------------------------------------|------------|
| 2010 | Rusnavgeoset (jt venture)                                | Domain     |
|      | eCognition Software – Earth<br>Sciences                  | Technology |
|      | Accubid                                                  | Technology |
|      | Cengea Solutions                                         | Domain     |
|      | Intelligent Construction Tools<br>(jt venture w / Hilti) | Technology |
|      | Terralite Mining (Novariant)                             | Technology |
|      | ThinkMagic, Inc.                                         | Technology |
|      | Tata AutoComp Systems Limited (TMT)                      | Domain     |
| 2011 | Mesta Software                                           | Technology |
|      | OmniSTAR                                                 | Technology |
|      | Ashtech                                                  | Technology |
|      | Tekla                                                    | Technology |
| 2012 | Plancal                                                  | Domain     |
|      | SketchUp                                                 | Technology |
|      | WinEst                                                   | Domain     |

## Trimble Ingredients

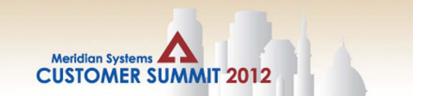

| Trimble Technology | Ingredient                           |  |
|--------------------|--------------------------------------|--|
| Meridian           | Project Management / Mobility        |  |
| Tekla              | BIM/Detailing                        |  |
| SketchUp           | BIM/Conceptual                       |  |
| TCC                | Content Mgmt/Visual Organization     |  |
| Heavy Highway      | Field Data Collection                |  |
| WinEst             | Estimating                           |  |
| Trimble B&C        | Scanning Devices, Layout, Asset Mgmt |  |
| Thing Magic        | RFID                                 |  |
| Other Divisions    |                                      |  |

## Additional Ingredients include External Partnerships

• Autodesk, ESRI, Google, Hilti, CAT and others. . .

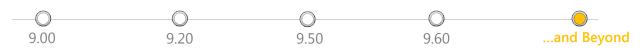

# **Construction BIM** Plates, Bolts & Welds Embeds MEP/FP Rebar & PT Bolts **Lay-Out Points**

# **Design BIM**

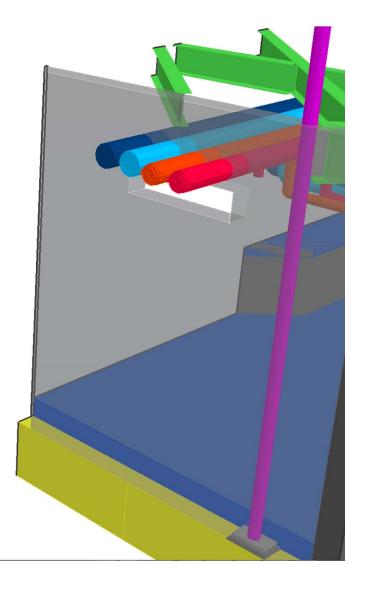

## **BIM Adoption**

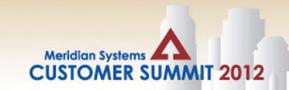

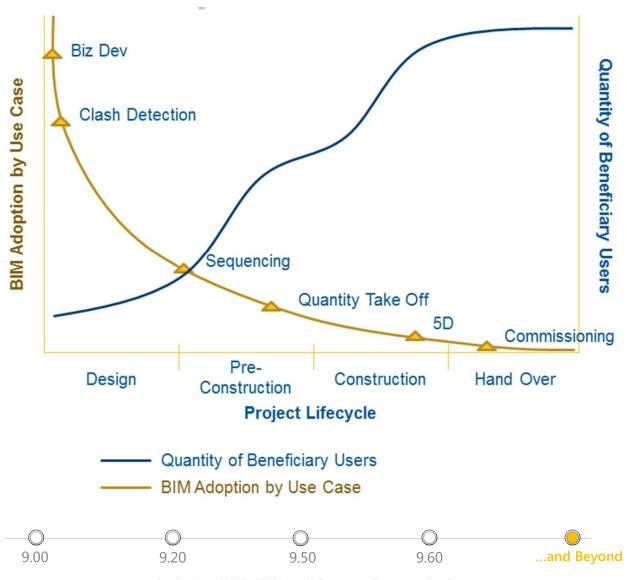

## **BIM Adoption**

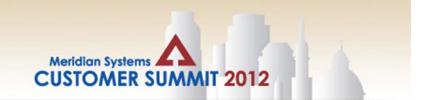

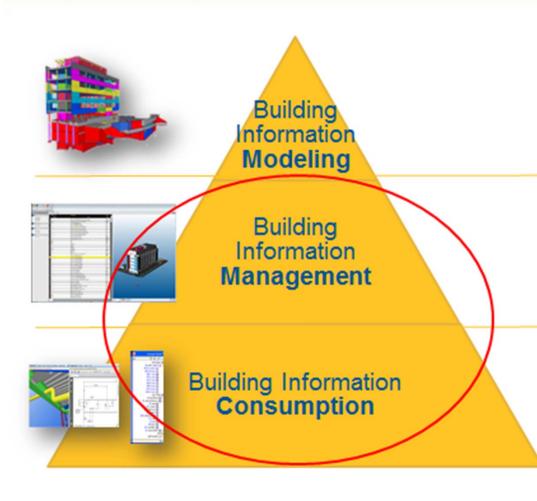

Create building objects containing geometry and properties.

- Constructible model
- Model authoring can be out sourced

Marriage of Object (scope), Cost and Schedule attributes for management and progress

- Logistics
- Optimization
- Management
- Etc.

Marriage of Object (scope), Cost and Schedule attributes for data consumption or visualization

- View
- Analysis
- Quantities
- Etc.

## Sample BIM+Build Value

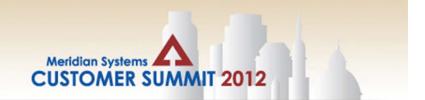

## PROLOG >

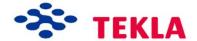

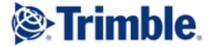

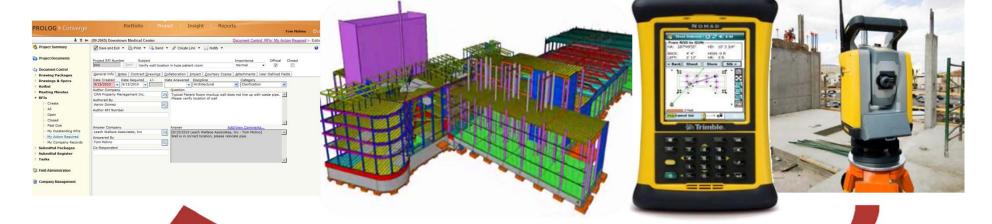

Issue created from an anchor bolt out of tolerance

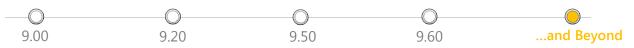

## Prolog 9 and Beyond

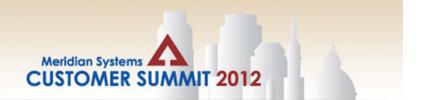

#### Conclusion:

- Market is moving beyond the core PPM software applications to incorporate new technologies across the supply chain, including BIM and field productivity
- Market is demanding integrated process and data, and that data be captured at the source
- These new holistic solutions and technologies will support innovative project delivery processes such as IPD
- Market demand is growing for models from which contractors can build from
- The Global Economy is having an ever greater effect on US Construction, in terms of labor, productivity, and permanent materials

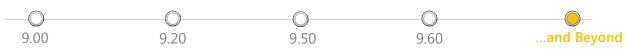

## Prolog 9 and Beyond

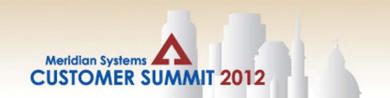

Questions

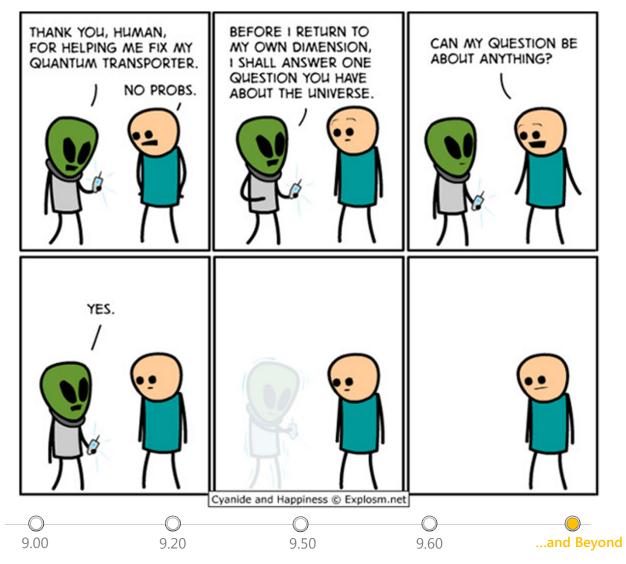